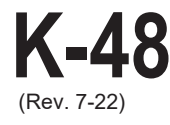

## **K-48 Technology Enabled Fiduciary Financial Institution Credit** (Rev. 7-22)

For the taxable year beginning \_\_\_\_\_\_\_\_\_\_\_\_\_\_\_\_\_\_\_\_\_\_, 20 \_\_\_\_\_; ending \_\_\_\_\_\_\_\_\_\_\_\_\_\_\_\_\_\_\_, 20 \_\_\_\_

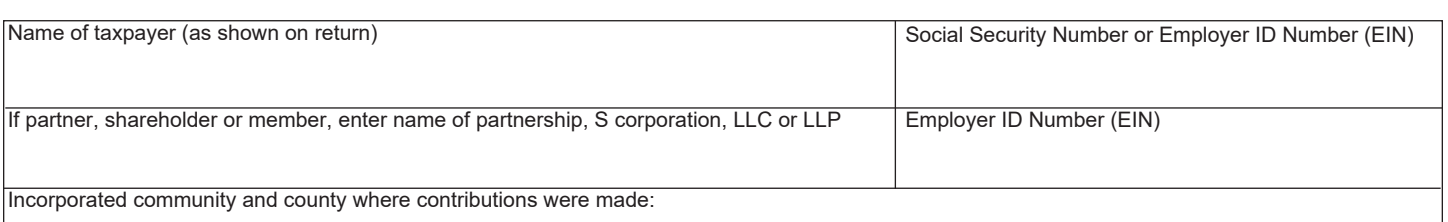

## **PART A – COMPUTATION OF CREDIT AVAILABLE FROM THIS YEAR'S CONTRIBUTIONS**

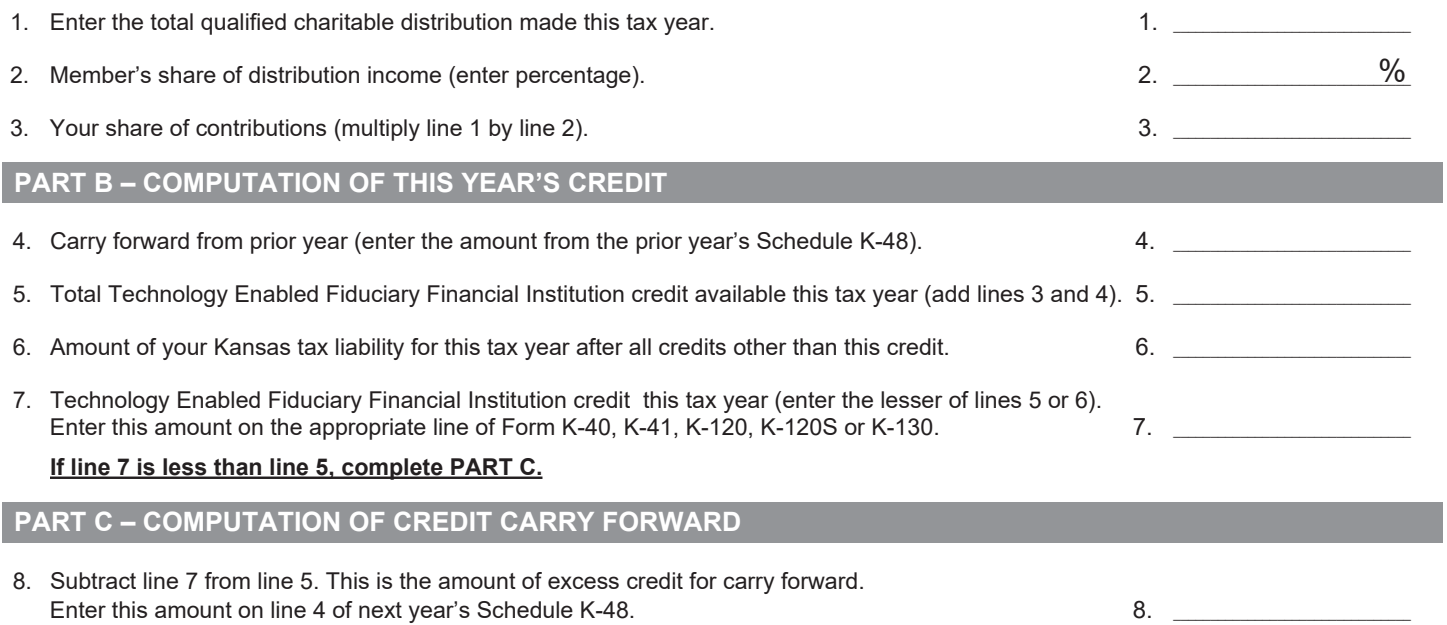